## **Java Reference Card**

## **1. Classes**

```
The following is an example of a "main" class:
public class Calculator {
     public static void main(String[] args) {
     }
}
```
and the following is an example of a "utility" class (with no methods): public class Geometry { }

## **2. Methods**

The following is an example of a method declaration with an empty body:

```
public static double circleArea(double radius) {
}
```
and the following is an example of an invocation of this method (assuming that it is in the Geometry class):

```
 area = Geometry.circleArea(radius);
```
## **3. Conditionals**

The following is an example of an if statement with an else clause:

```
 if (price > 100.00) {
    discount = 0.40;
 } else {
    discount = 0.10;
 }
```
## **4. Operators**

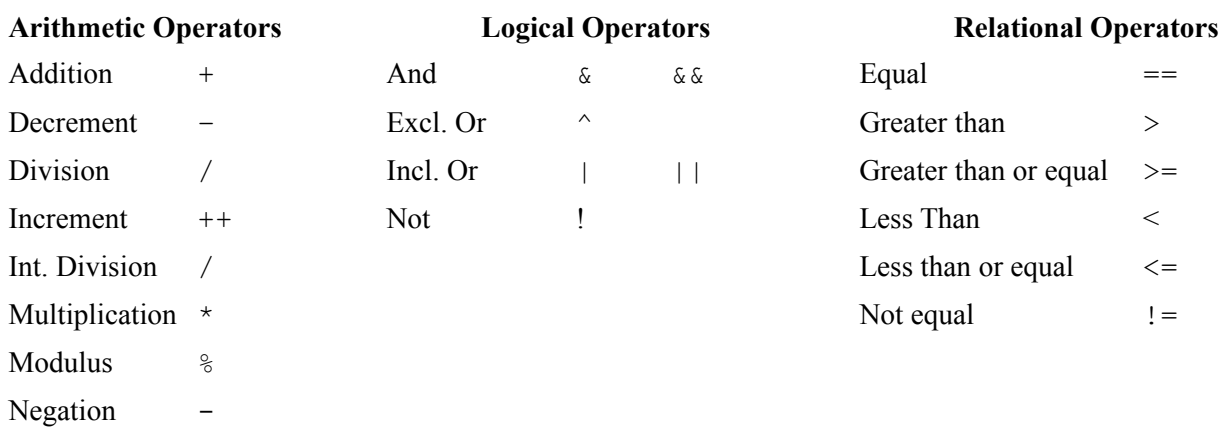

Subtraction -

## **4. Type Conversion**

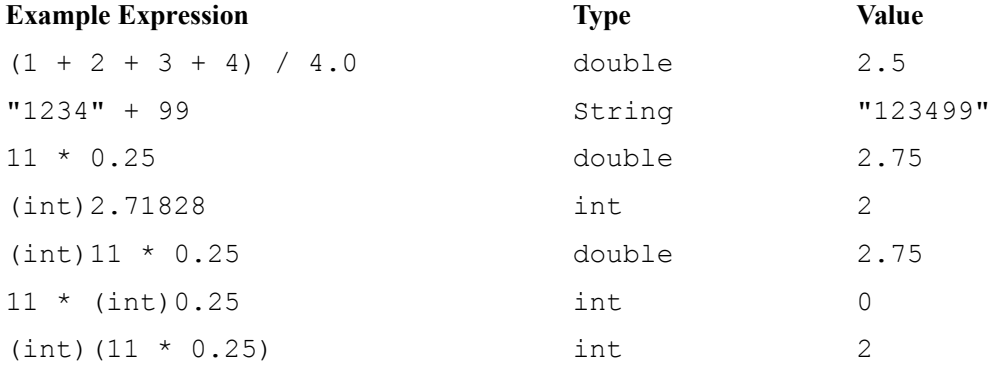

## **5. Library Methods**

### **Signature Purpose**

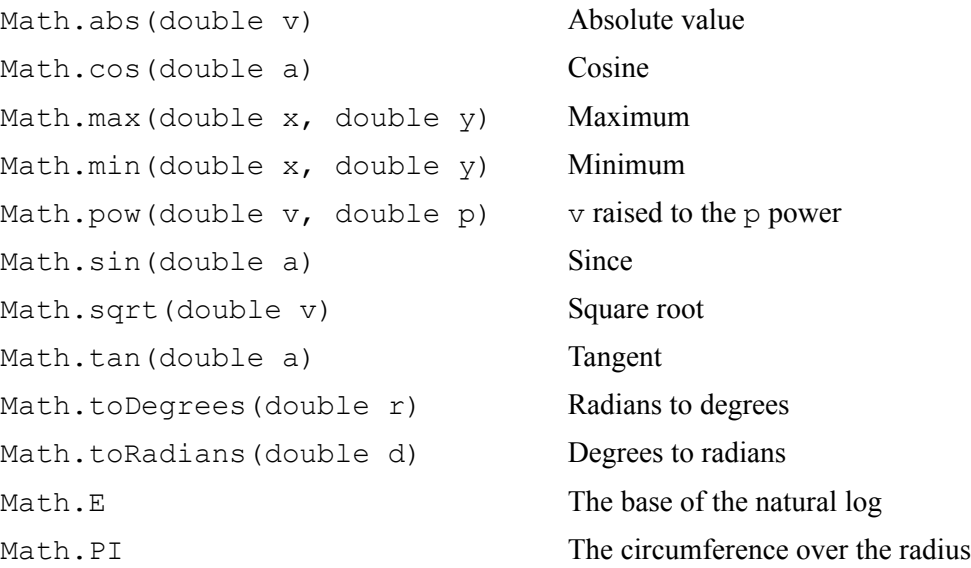

## **5. Input**

```
import java.util.Scanner; double d;
```

```
double d; String s;
int i;
Scanner in; JMUConsole.open();
String s; d = JMUConsole.readDouble();
in = new Scanner(System.in); i = JMUConsole.readInt();d = in.nextDouble(); s = JMUConsole.readLine();
i = in.nextInt(); JMUConsole.close();
s = in.nextLine();
```
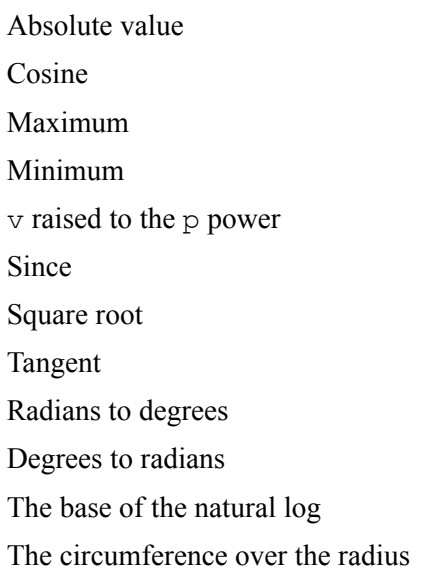

# **Input Using a Scanner Object Input Using the JMUConsole Class**

int i;

# **6. Output**

Both the System.out object and the JMUConsole class have the following methods. (Recall that JMUConosole.open() must be called before it can be used for either input or output and JMUConsole.close() should be called just before the program terminates.)

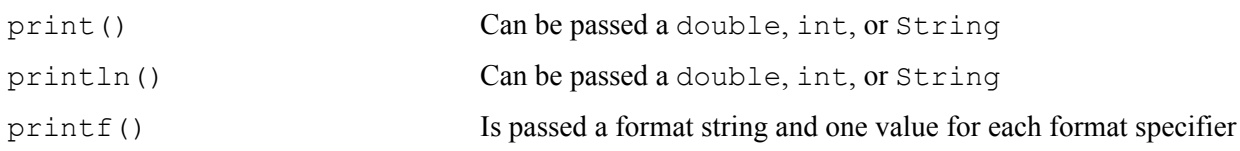

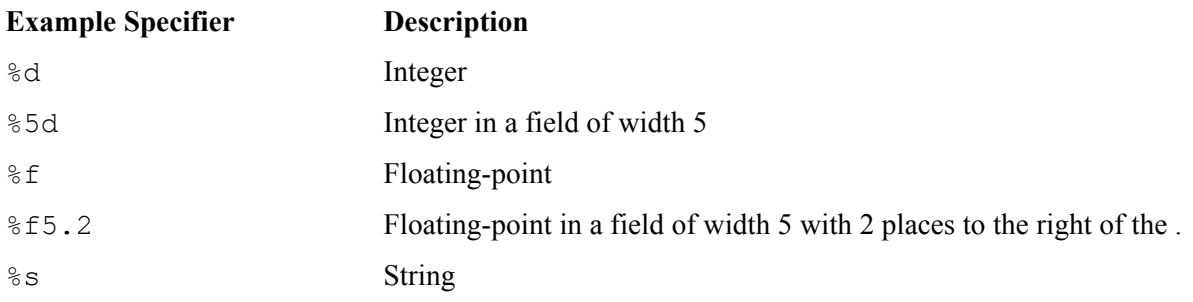

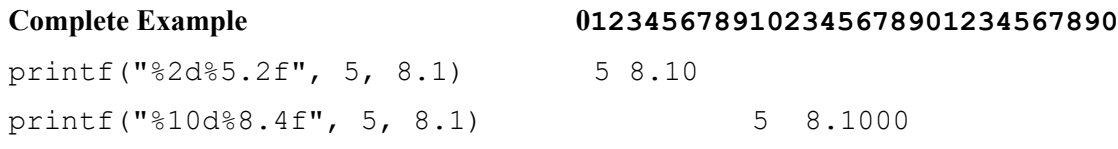